$4$ , and  $\alpha$  is a set of  $\alpha$  and  $\alpha$  is a set of  $\alpha$  expected by  $\alpha$  $k$ 

vga dvi pci-e

 $6$ 

 $*$ tastalk $*$ 

 $1920*1080$ 

 $2560*1600$ 

**鸿良网 www.83717878.com**

**显示器... 做股票的配那么多显示器主要看哪几个页面**

**一、炒股需要高配电脑嘛?**

**为什么买股票要很多电脑看\_\_电脑看盘和手机看盘区别-**

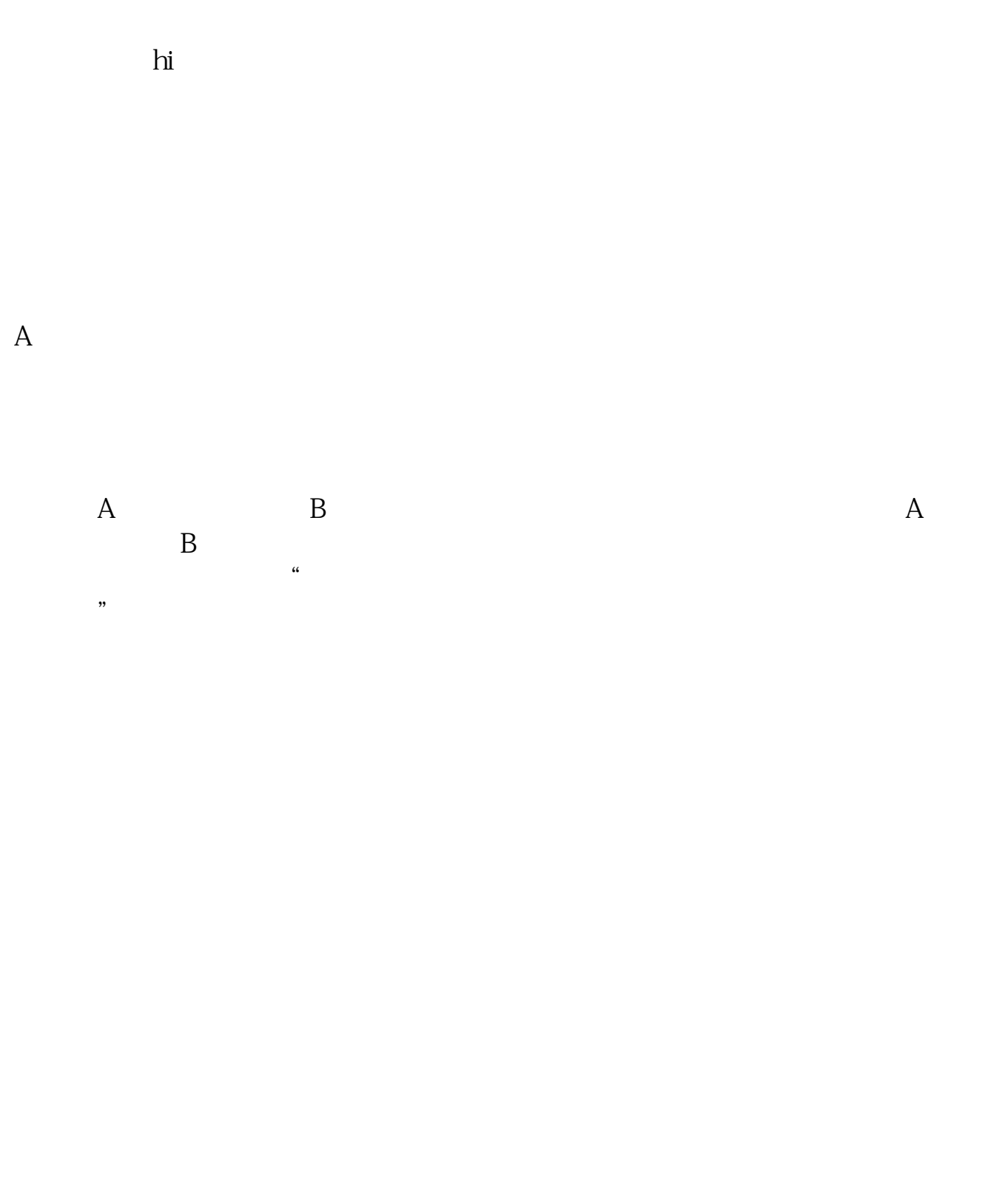

区别如下:1、手机炒股可以边上班边偷偷开小差看股票。  $2<sub>1</sub>$ 

 $3<sub>5</sub>$ 

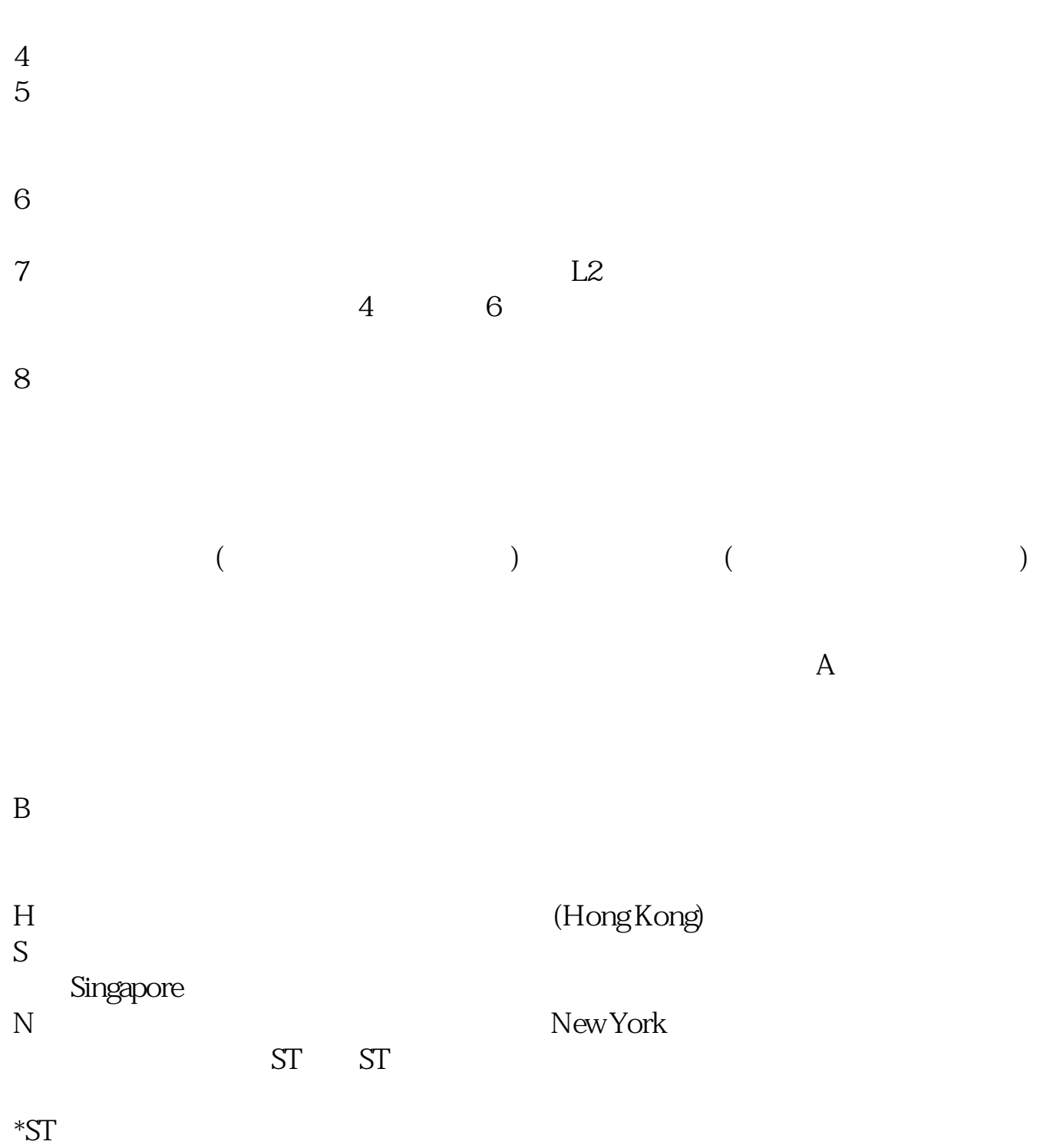

assets and the ST street street street street street street street street street street street street street s

 $\Omega$ 5

 $1$ 

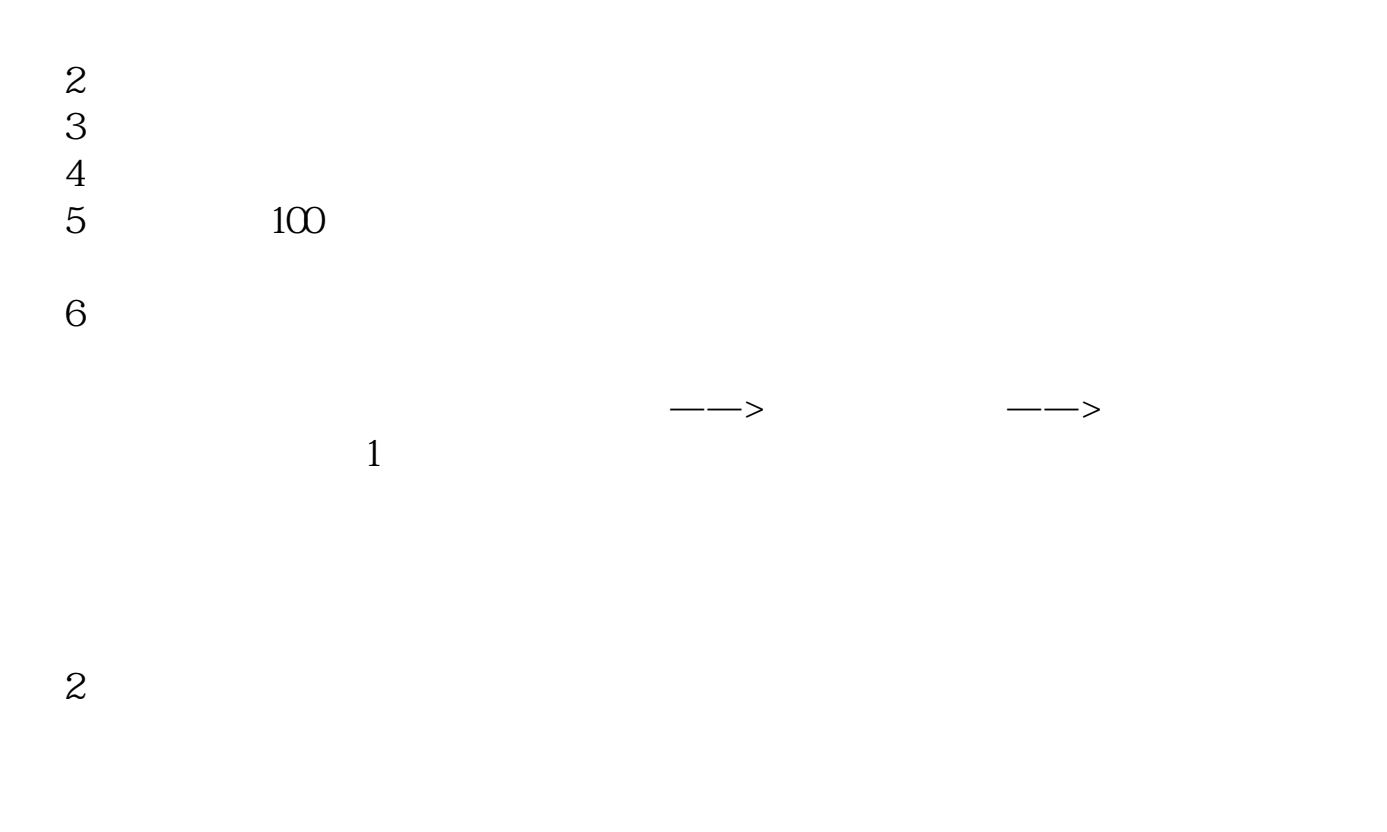

 $3<sub>1</sub>$ 

 $K$ 

.pdf<br>.doc [更多关于《为什么买股票要很多电脑看》的文档...](https://www.baidu.com/s?wd=%E4%B8%BA%E4%BB%80%E4%B9%88%E4%B9%B0%E8%82%A1%E7%A5%A8%E8%A6%81%E5%BE%88%E5%A4%9A%E7%94%B5%E8%84%91%E7%9C%8B)

http://www.83717878.com/chapter/49320540.html